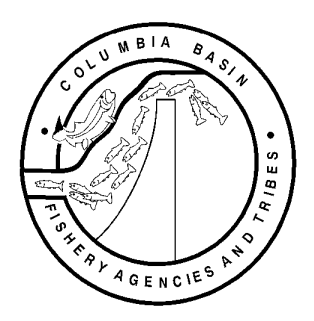

## **FISH PASSAGE CENTER**

 **1827 NE 44th Ave., Suite 240, Portland, OR 97213**  Phone: (503) 230-4099 Fax: (503) 230-7559

> http://www.fpc.org/ e-mail us atfpcstaff@fpc.org

## **MEMORANDUM**

TO: Ryan Day, PSMFC Randy Fisher, PSMFC

FROM: Jack Tuomikoski

DATE: April 15, 2009

RE: Report on PTAGIS web query progress

Thank you for the update on changes made to the PTAGIS web portal. These improvements have amended some previous concerns and advanced this as a tool for research. However, the web portal has not yet replaced the telnet access for use at the Fish Passage Center. The telnet access is our primary access as end users of the PTAGIS database. The five-table output from the telnet (outlined in a previous memo: http://www.fpc.org/documents/memos/03-09.pdf ; also summarized below) is not available through the web access. The names of output fields via the web access and the telnet access are not exactly the same, so some verification of the proper translation of field-names between the two may be helpful. That aside, specifics missing via the web access are:

- 1) The recapture method field is missing (called "re\_capture\_meth" in telnet output).
- 2) The entire DUP table is unavailable.
- 3) The five-table output as from telnet is unavailable from the web access.
- 4) The five-table output would require the "type" field (as below) to be readable in one document.

Thank you for considering these comments in any future development of the web access to PTAGIS.

*Telnet output summarized from FPC memo entitled, "FPC use of PTAGIS" (*http://www.fpc.org/documents/memos/03-09.pdf)*. Fields missing from the web access are shown in bold.* 

This format includes the five embedded tables in comma-separated-values (CSV) format. These five tables contain information about individual PIT tags. Headers are required for each table preceding that table's data. If a table is empty, the headers are still required as a placeholder. The five tables must always be in the same order and each header and datum must be enclosed in double quotes. The headers for the five ordered tables are:

1. *TAG type header:*

**"type"**,"capture\_meth","coord\_id","file\_id","flags","hatchery","length","migr\_yr","o rg","rel\_site","rel\_v\_time","river\_km","t\_rear\_type","t\_run","t\_species","tag\_date"," tag\_id","tag\_rem","tag\_site","wt"

- 2. *REC type header:* **"type"**,**"re\_capture\_meth"**,"re\_coord\_id","re\_date","re\_flags","re\_length","re\_or g","re\_rel\_site","re\_rel\_v\_time","re\_river\_km","re\_site","re\_tag\_rem","re\_wt","reca p\_file","tag\_id"
- 3. *MOR type header:* **"type"**,"cap\_org","coll\_site","flag\_code","m\_capt\_meth","m\_close\_date","m\_coor d id","m\_file","m\_rem","mort\_date","mrt\_lgth","mrt\_wt","river\_km","tag\_id"
- 4. *DUP type header:* **"type","flags","migr\_yr","seq\_no","t\_rear\_type","t\_run","t\_species","tag\_fi le","tag\_id","tag\_rem"**
- 5. *OBS type header:* **"type"**,"first\_monitor\_name","first\_obs\_date","intrgn\_count","last\_monitor\_name" ,"last\_obs\_date","obs\_site","tag\_id"